## **ИНСТРУКЦИЯПОЗАПОЛНЕНИЮФАЙЛА-ШАБЛОНАДЛЯШКОЛ**

1. Открыть файл «Шаблон.xlsx» и убедиться, что открыт лист «Шаблон» (см. рисунок). Если открыт другой лист, то переключиться на лист «Шаблон».

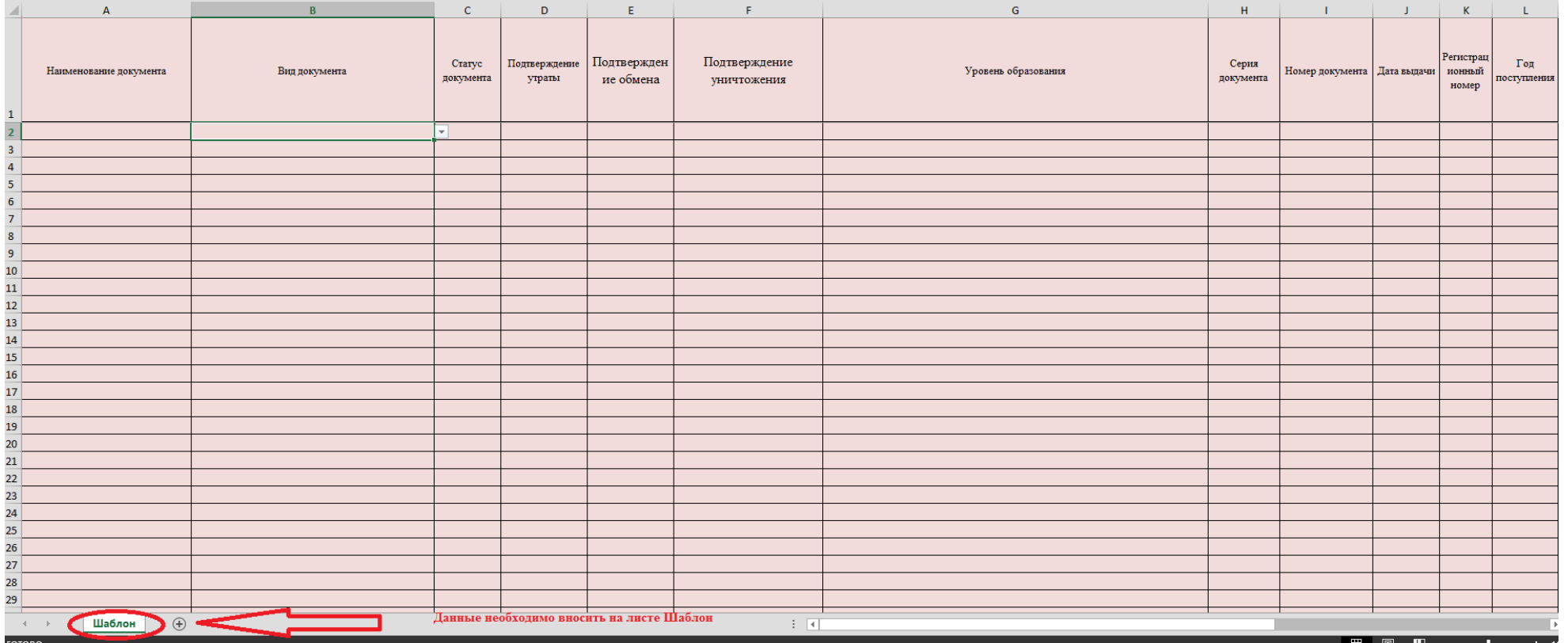

- 2. Заполнить столбцы согласно требованиям, указанным в Приложении 1.
- 3. Проверить наличие всех обязательных полей.
- 4. После выполнения п.1 и п.2 данной инструкции, шаблон нужно сохранить в формате (\*.xlsx). Сделать это можно путем выбора Файл=>Сохранить как=>далее «Тип файла» из выпадающего списка выбираете «Книга Excel (\*.xlsx)».

**Примечание: вся информация в файле должна находиться на одном листе. Создание и заполнение дополнительных листов в файле шаблона не допускается.**

## Приложение 1

## **Требования и пример заполнения полей**

| Наименование <sup>1</sup> | Комментарий                                 | Требование              | Пример                                      |
|---------------------------|---------------------------------------------|-------------------------|---------------------------------------------|
| Название документа        | Название документа об образовании.          | Вводится самостоятельно | «Аттестат» или «Свидетельство»              |
|                           | Обязательно для заполнения                  | без пробелов            |                                             |
| Вид документа             | Вид документа об образовании. Необходимо    | Согласно справочнику    | «Аттестат об основном общем образовании»,   |
|                           | выбрать один вариант из предложенного       | «Виды документа»        | «Аттестат о среднем общем образовании»,     |
|                           | выпадающего списка. Обязательно для         |                         | «Аттестат об основном общем образовании с   |
|                           | заполнения                                  |                         | отличием», «Аттестат о среднем общем        |
|                           |                                             |                         | образовании с отличием», «Аттестат о        |
|                           |                                             |                         | среднем (полном) общем образовании»,        |
|                           |                                             |                         | «Аттестат с серебряной медалью», «Аттестат  |
|                           |                                             |                         | с золотой медалью», «Свидетельство об       |
|                           |                                             |                         | окончании специальной (коррекционной)       |
|                           |                                             |                         | образовательной школы VIII вида»,           |
|                           |                                             |                         | «Свидетельство об окончании специального    |
|                           |                                             |                         | (коррекционного) класса образовательного    |
|                           |                                             |                         | учреждения», «Свидетельство о неполном      |
|                           |                                             |                         | среднем образовании», «Свидетельство об     |
|                           |                                             |                         | обучении», «Свидетельство о неполном        |
|                           |                                             |                         | среднем образовании» или «Свидетельство о   |
|                           |                                             |                         | неполном среднем образовании с отличием»    |
| Статус документа          | Статус документа об образовании. Необходимо | Согласно справочнику    | «Оригинал» или «Дубликат»                   |
|                           | выбрать один вариант выпадающего списка.    | «Статус документа»      |                                             |
|                           | Обязательно для заполнения                  |                         |                                             |
| Подтверждение утраты      | Наличие подтверждения при утрате документа. | Согласно справочнику    | «Да» - наличие подтверждение утраты,        |
|                           | Необходимо выбрать один вариант выпадающего | «Подтверждение утраты». | указывается в случае, если статус документа |
|                           | списка. Обязательно для заполнения          |                         | «Дубликат»;                                 |
|                           |                                             |                         | «Нет» - в иных случаях                      |
| Подтверждение обмена      | Наличие подтверждения при обмене документа. | Согласно справочнику    | «Да» - наличие документа на замену,         |
|                           | Необходимо выбрать один вариант выпадающего | «Подтверждение обмена»  | указывается в случае, если статус документа |
|                           | списка. Обязательно для заполнения          |                         | «Дубликат»;                                 |
|                           |                                             |                         | «Нет» - в иных случаях                      |

<sup>1</sup> Красные поля – обязательные для заполнения.

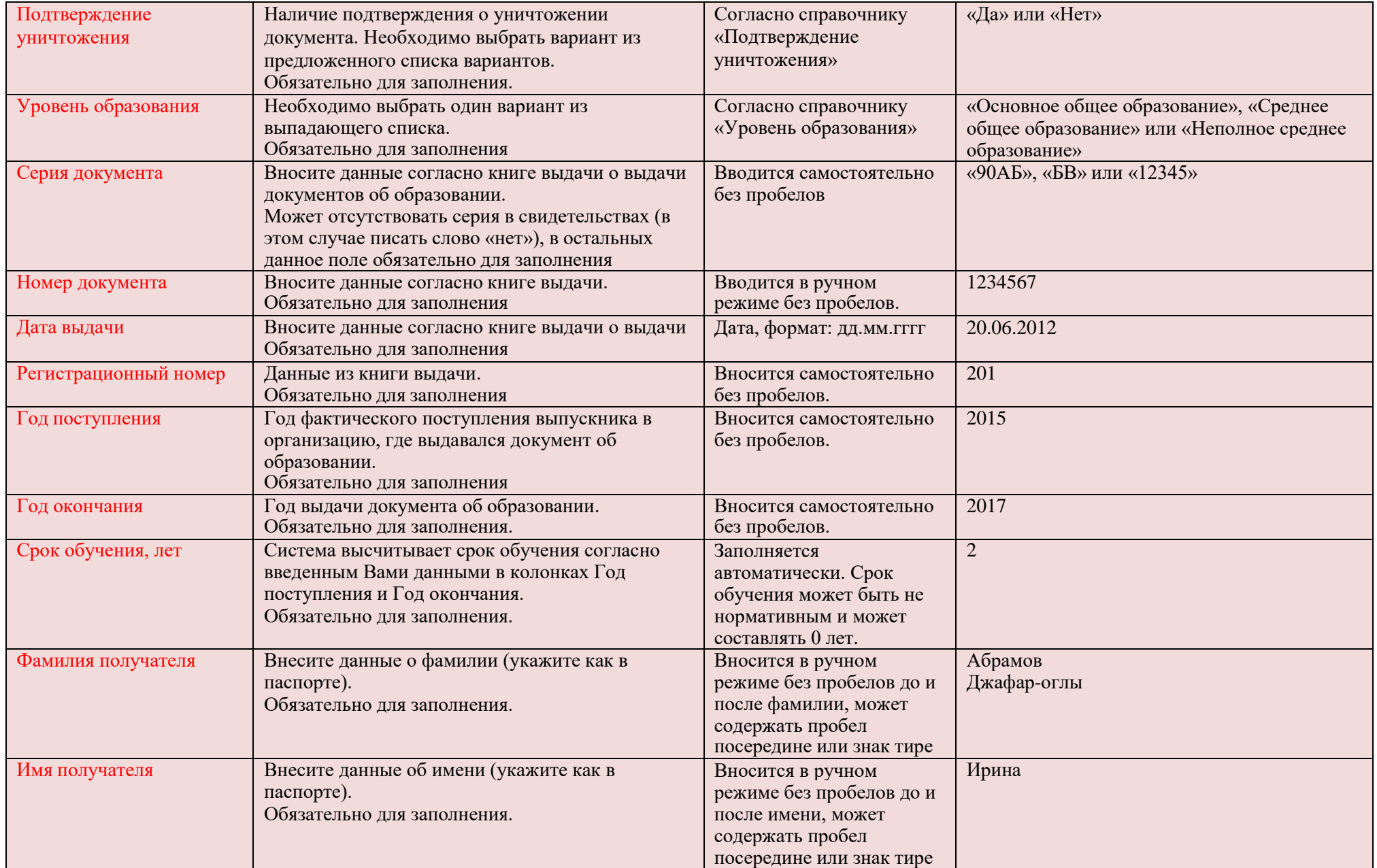

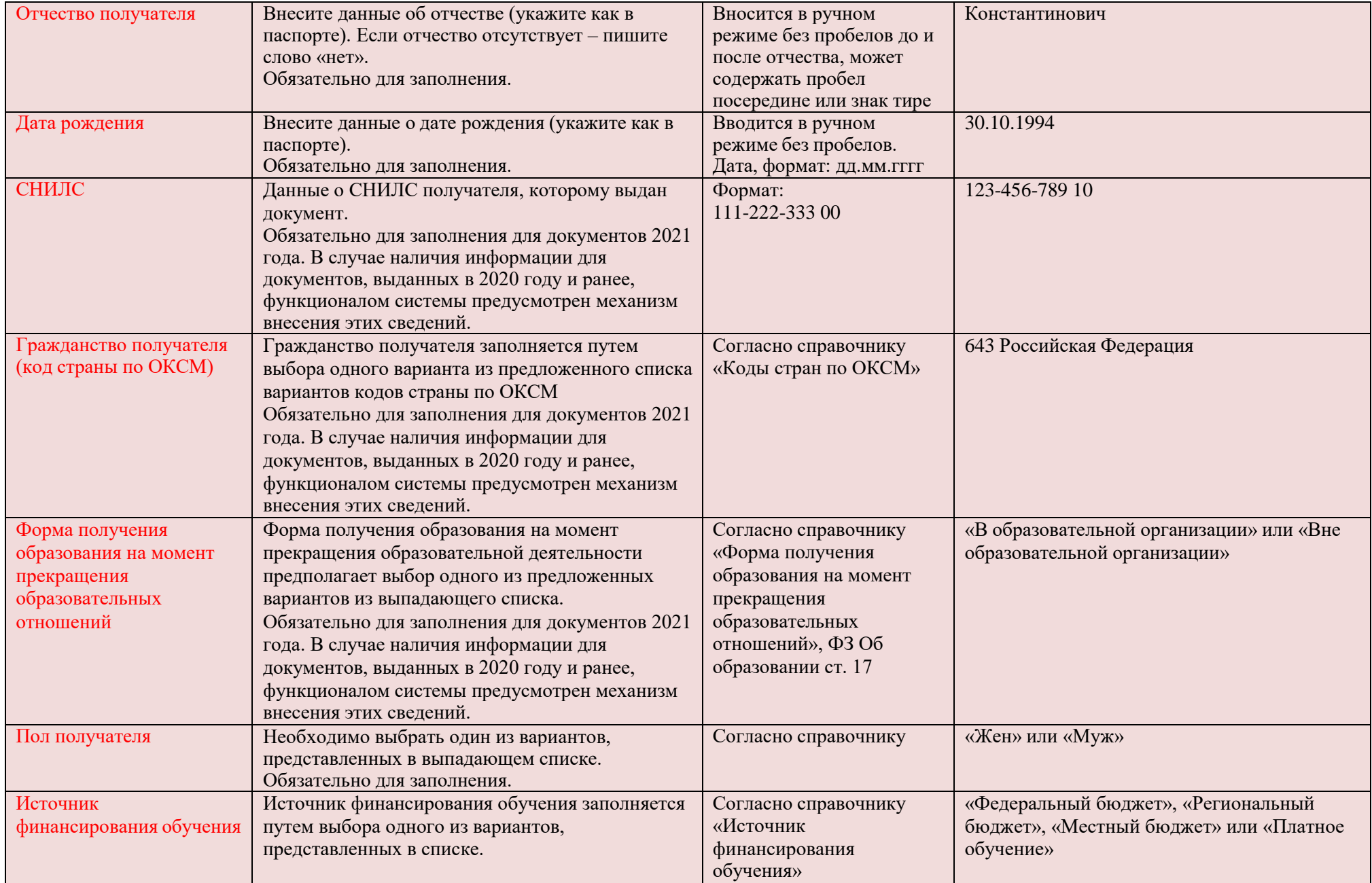

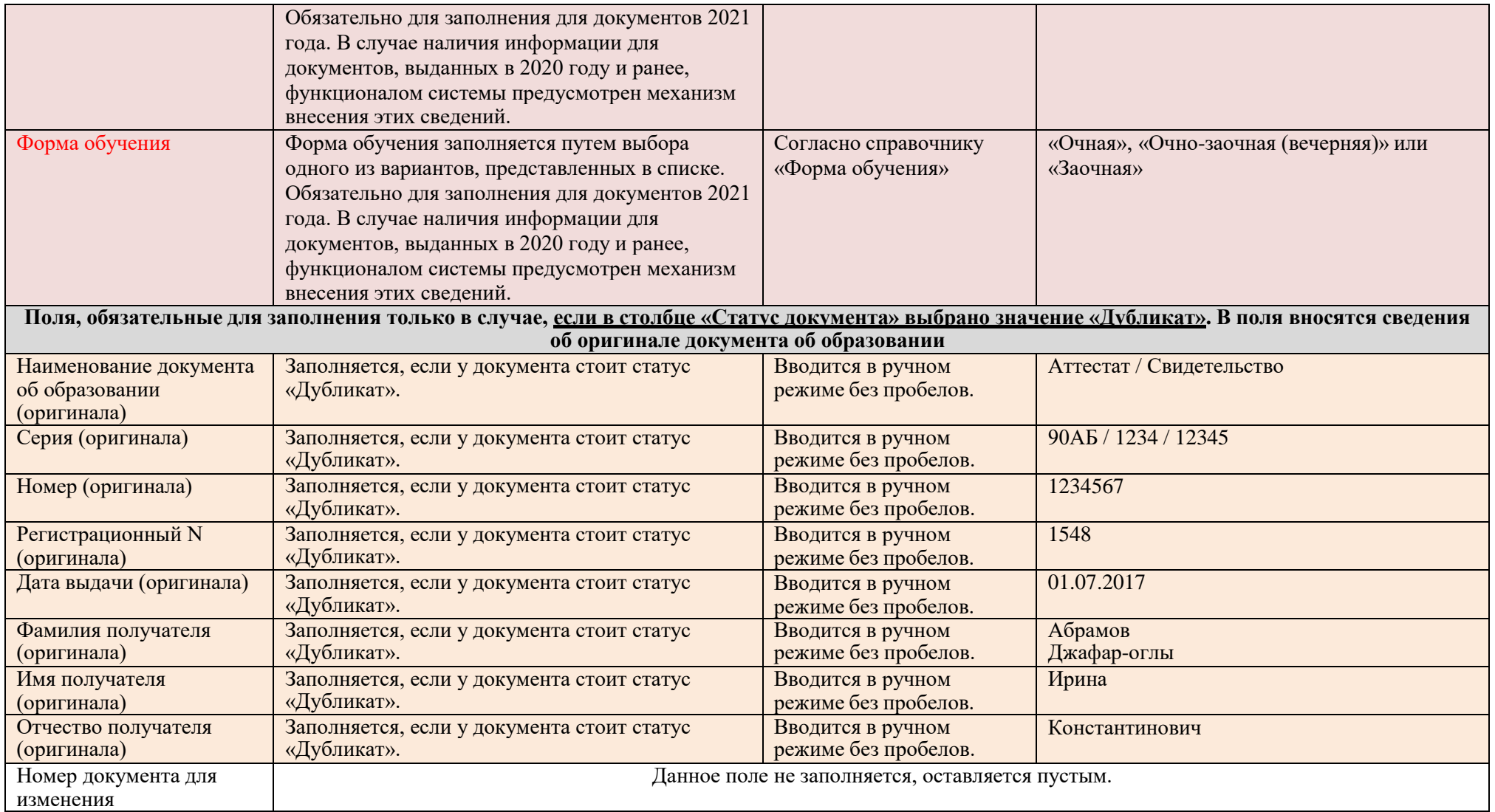

**Примечание: документы об образовании старше 1992 года не вносятся в шаблон. Если дубликат документа был выдан в 2015 году, а оригинал в 1991 году, то сведения вообще не вносятся о данном документе.**

## **Пакет документов для сдачи баз ФИС ФРДО**

Все документы приносить на электронном носителе.

1. Приказ о назначении ответственного лица по работе в системе ФИС ФРДО (приказ должен быть отсканирован с синей печатью) в формате **pdf**.

2. Шаблон баз, сохраненный согласно инструкции.

2.1. !! После заполнения шаблона необходимо сохранить его со следующим именем: ОГРН-КПП-ФИО заполнявшего шаблон ГОД выдачи аттестатов.xlsx